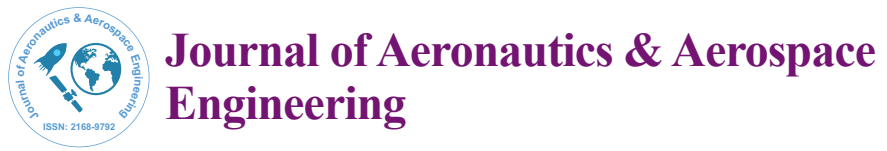

# Generating Cost Efficiency Charts: A Comparison between B737, A319 and A321

# **Harasani W\***

Aeronautical Engineering Department, King Abdul Aziz University, Jeddah, Saudi Arabia

## **Abstract**

With a help of a local airline, the aim of this paper is to construct a cost efficiency charts, for three given aircraft to operate in three independent sectors. These chart are generated by an Excel code, the efficiency charts would be useful for airlines and fleet planners in their decision making process.

**Keywords:** Cost efficiency charts; Fleet planning; Direct operation cost

## **Introduction**

The intent of this paper is to calculate the cost efficiency for three aircraft namely B737-500, A319, and A320 for prescribed sectors. The cost efficiency is to be calculated using the flight data provided by an airline and the output was assessed for two possible flight scenarios. The cost efficiency charts would be useful for airlines and fleet planners in the discussion making, and in-depth rout analysis. The two routs considered here are Jeddah to Medina (JED to MED) and Jeddah to Riyadh (JED to RUH). All trips would be assumed as round trip flights. Table 1 shows the selected engine type for the study

#### **Methodology**

The first step in all scenarios was to determine the flight utilization. This was done by stating values for the time to climb and descend, and the associated climb and descent speed, along with various associated distances.

The take-off weight of each of the aircraft is calculated by the weight fraction method as identified in Figure 1, [1]. Since the empty weight was known for each aircraft, the total weight and fuel weight is easily determined.

The first step would be to calculate the payload weight Wpl from equation 1

$$
Wpl = number of passengers \times (174 + 40)
$$
\n<sup>(1)</sup>

The second step would be to calculate the fuel weight Wf from equation 2

$$
Wf = (1 - Mff)W to \times Wfuel res
$$
\n<sup>(2)</sup>

Where  $M_f$  if the fuel fraction calculated, the fuel fraction ware calculated in each phase of flight, startup, taxi, take off, climb, decent and landing

The W<sub>y</sub> is the assumed takeoff weight for the aircraft at this flight, while the fuel fraction in cruise is calculated from equation 3

$$
Rcr = \left(\frac{Vcr}{Cj}\right)\left(\frac{L}{D}\right)ln\left(\frac{W4}{W5}\right)
$$
\n(3)

**Where** 

*L*  $\left(\frac{L}{D}\right)$ Lift to drag ratio

J Aeronaut Aerospace Eng ISSN: 2168-9792 JAAE,

Cj specific fuel concumtion in lb/lb/hr

 $V_{cr}$ aircraft crusing speed in kts

R<sub>cr</sub> cruise range in n.m

The thread step would be to calculate the operating weight empty Woe equation 4

$$
Woe = Wto + Wf + Wpl
$$
\n<sup>(4)</sup>

The forth step would be to calculated the empty weight from equation 5

$$
We tent = Woe + Wtfo + Wcrew \tag{5}
$$

Where

 $W_{\text{cav}}$  from mission specification

W<sub>the</sub> trapped fuel and oil

 $W_{\mu}$ =5%  $W_{\mu}$ 

The empty weight then is compared from the empty weight allowable from Ref1 equation 6

$$
We = inv. Log \left\{ \frac{LogWto - A}{B} \right\}
$$
 (6)

Where A, and B are constant from page 47, [1], [Table 2]

If the error between  $W_{\text{eten}}$ t calculated and  $W_{e}$  is less than 5% then the W<sub>etent</sub> is acceptable and W<sub>p</sub> and W<sub>to</sub>, are acceptable if not change the  $W_{\text{to}}$ 

Note: all dimensions are in Ib

Figure 1 summarize the process in which all weights are calculated.

| <b>Aircraft Type</b> | <b>Engine Type</b> |
|----------------------|--------------------|
| B737-500             | CFM56-3B1R         |
| A 319                | CFM56-5A4          |
| A320                 | CFM56-5B4/P        |

**Table 1**: Aircrafts specification.

**\*Corresponding author:** Harasani W, Associate Professor, Aeronautical Engineering Department, King Abdul Aziz University, Jeddah, Saudi Arabia, Tel: 966-555681050; E-mail: wharasani@kau.edu.sa

**Received** December 18, 2015; **Accepted** January 20, 2016; **Published** January 22, 2016

**Citation:** Harasani W (2016) Generating Cost Efficiency Charts: A Comparison between B737, A319 and A321. J Aeronaut Aerospace Eng 5: 155. doi:10.4172/2168- 9792.1000155

**Copyright:** © 2015 Harasani W. This is an open-access article distributed under the terms of the Creative Commons Attribution License, which permits unrestricted use, distribution, and reproduction in any medium, provided the original author and source are credited.

#### **Citation:** Harasani W (2016) Generating Cost Efficiency Charts: A Comparison between B737, A319 and A321. J Aeronaut Aerospace Eng 5: 155. doi:10.4172/2168-9792.1000155

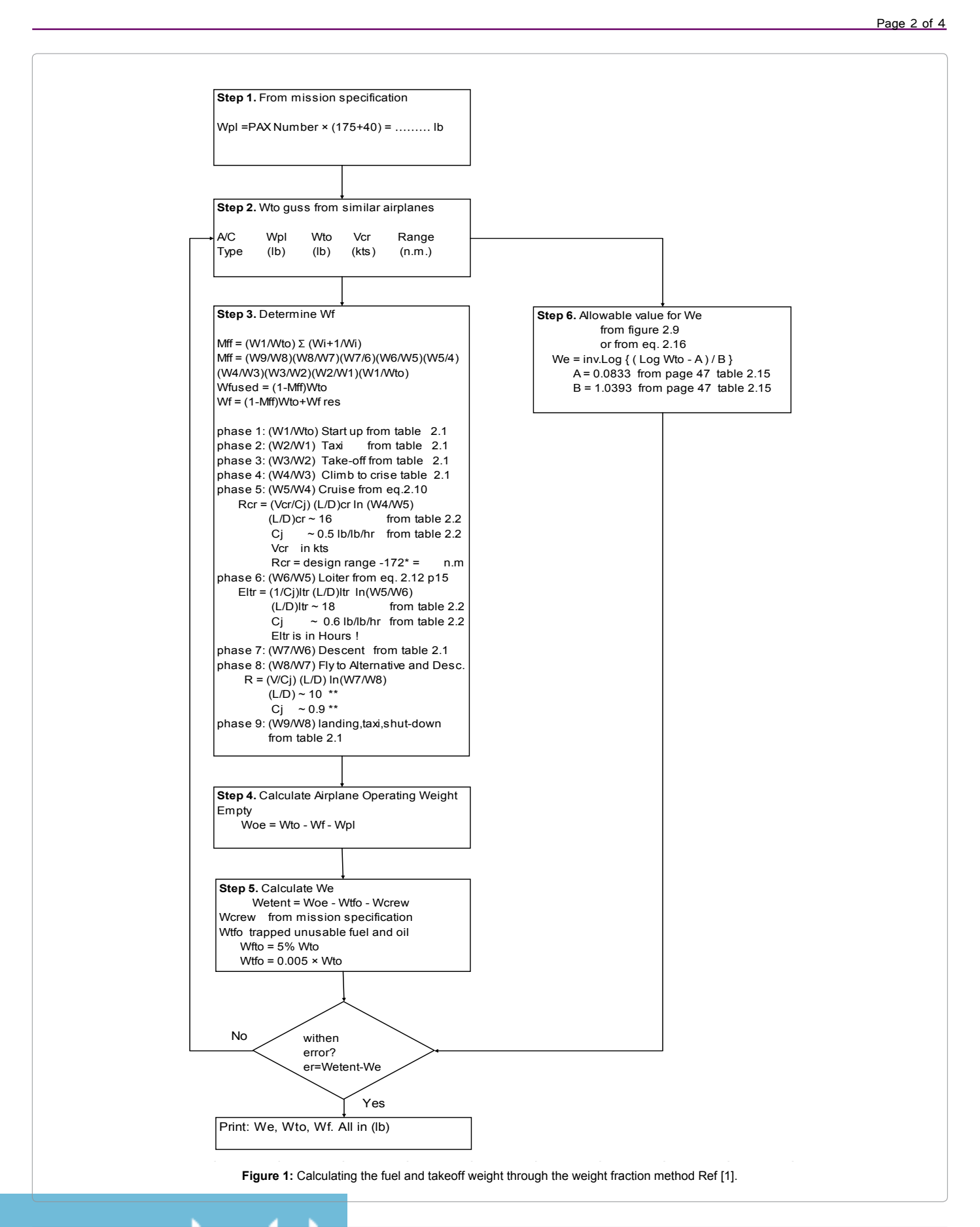

J Aeronaut Aerospace Eng ISSN: 2168-9792 JAAE, an

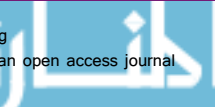

Volume 5 • Issue 1 • 1000155

www.manaraa.com

#### **Citation:** Harasani W (2016) Generating Cost Efficiency Charts: A Comparison between B737, A319 and A321. J Aeronaut Aerospace Eng 5: 155. doi:10.4172/2168-9792.1000155

block

Next the actual Direct Operating Cost DOC, components is calculated. The DOC is calculated by using the method used in [2], starting with the DOC of flight. Within the DOC of flight the cost of the crew, fuel and oil, and insurance all can be directly determined. All values for the crew cost were assumed based on the values from the local airline and [3]. As were the input values for the fuel and oil cost and insurance. [Table 2].

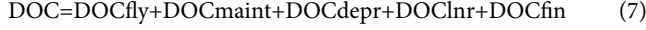

Where:

DOCfly is the direct operating cost of flying in \$/n.m.

DOCmaint is the direct operating cost of maintenance in \$/n.m.

DOCdepr is the dirct operating cost of depreciation in \$/n.m.

DOClnr is the direct operating cost of landing fees, navigation fees, and taxes in \$/n.m.

DOCfin is the direct operating cost of finance in \$/n.m.

n.m. nautical miles

The DOCfly is given by

DOCfly=Ccrew+Cpol+Cins (8)

Where

Ccrew is crew cost given by

Ccrew=SUM  $[(n_{cj}) \{ (1 + K_j)/V_{bl} \} (SAL_j/AH_j)+(TEF_j/V_{bl})]$  (9)

nc<sub>i</sub> is the number of crew member of each type (i.e. captain, and co-pilot)

 $V_{bl}$  is the airplane block speed in n.m/hr.

SAL, is the annual salary paid to crew members of each type

AH<sub>j</sub> is the number of flight hours per year of each type

 $\mbox{TEF}_{\rm j}$  is the travel expense factor

 $K_j$  factor which accounts for items such as vacation pay, cost of training

Cpol is the fuel and oil cost per nautical mile given by

 $Cpol=1.05 (Wf/R) (FP/FD)$  (10)

Wf is the fuel weight in lb

R range in n.m

FP is the price of fuel in \$/gallon

FD is the fuel density in lbs/gallon

Cins is the airframe insurance cost in \$/n.m given by

 $Cins = (fins) (AMP)/{(Uann) (V<sub>u</sub>)}$  (11)

fins is the annual hull insurance rate in \$/\$/year

AMP is the airplane market price

Uann is the annual hour utilization

The DOCmaint is given by

DOCmaint=Clab/ap+Clap/eng+Cmat/ap+Cmat/eng+Camb (12)

Where

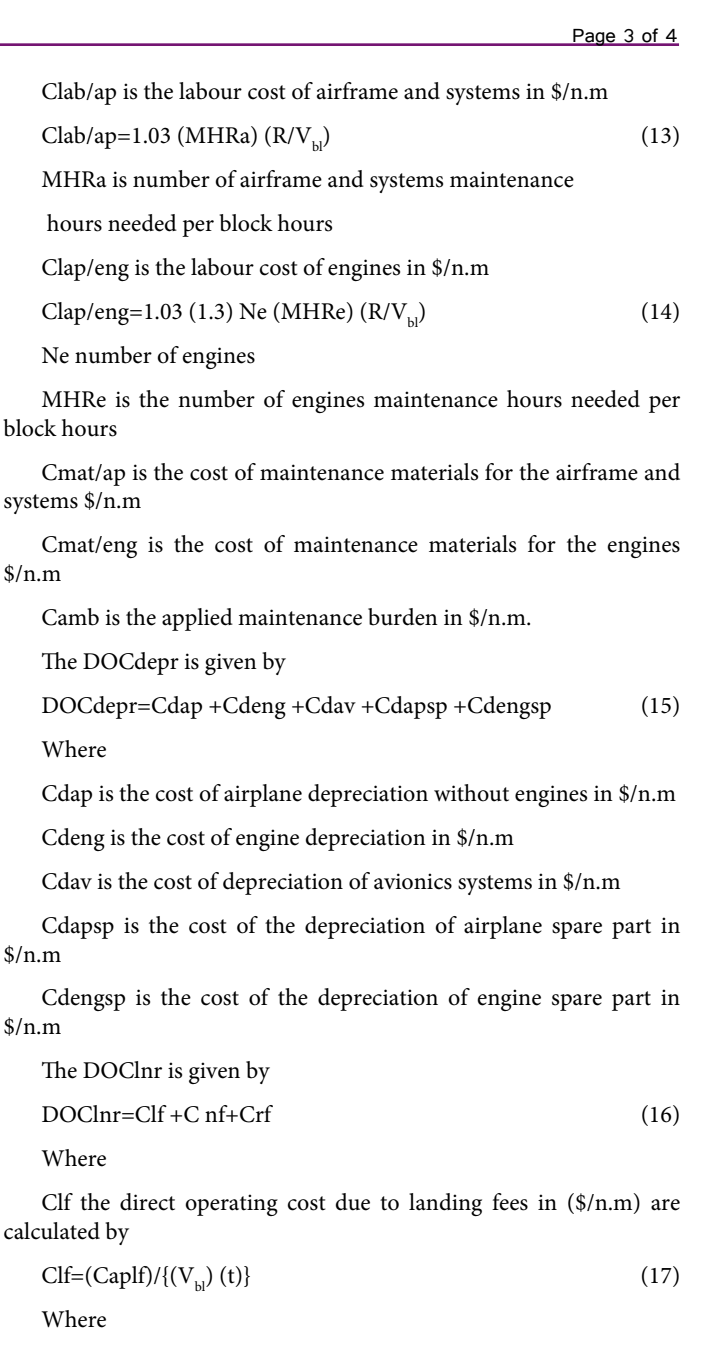

Caplf is the landing fees per landing given by

 $CapIf=0.002W$ to \$/lbs (18)

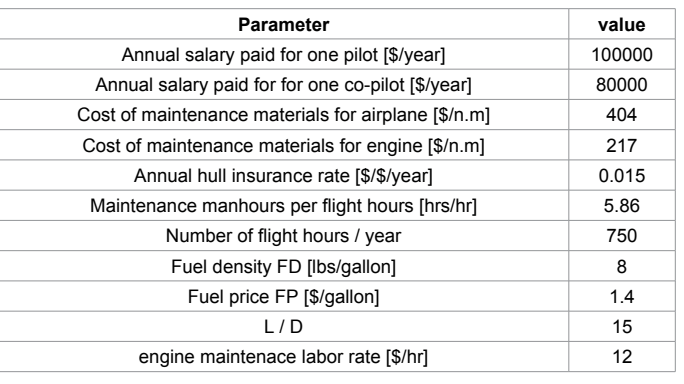

**Table 2**: Some data given Ref [3].

## Page 4 of 4

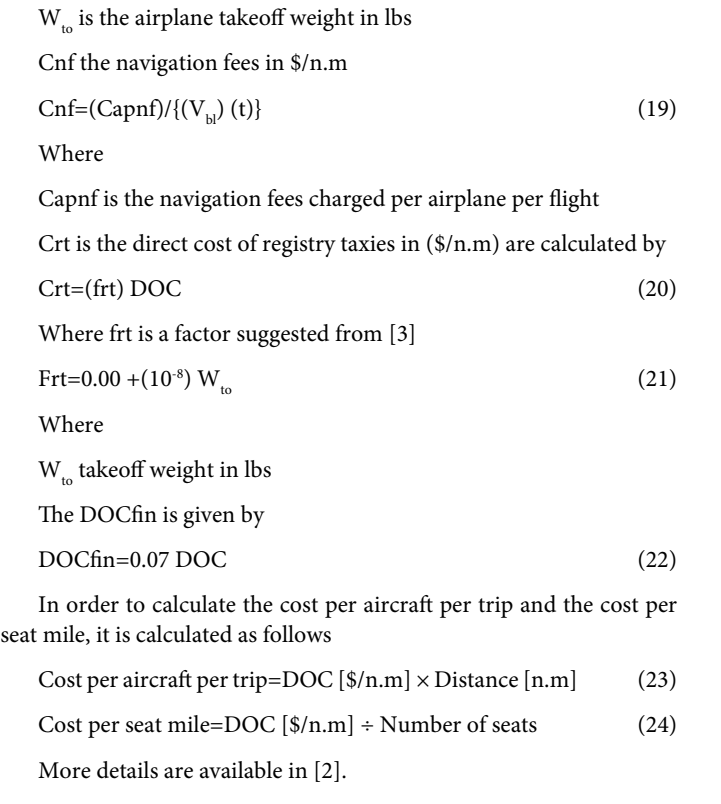

The the DOC of maintenance was calculated, mostly based on the values from a local airline and values founded in [2]. This was also true for the DOC of the depreciation, as well as the DOC of the landing and navigation fees. Once all of these components were calculated, the total direct operation cost could be calculated by just adding these values together, for each of the flight scenarios. The unite of DOC is dollars per nautical miles

After calculating DOC, and with the known distance and the seats for each aircraft at each sector, the cost efficiency chart could be generated and determined (Table 3).

## **Results**

Figures 2 and 3 shows the efficiency of each aircraft at a given sector. Different aircraft types are not only compared with their trip cost but also with their seat mile cost, the lower the two parameters for the given aircraft the better, the aircraft is said to be more efficient if both parameters are low.

Figure 2, shows the cost efficiency chart results for the sector Jeddah to Riyadh, Figure 3 shows the cost efficiency chart results for the sector Jeddah to Medina.

#### **Conclusion**

• In the cost efficiency chart the best-performed aircraft in this

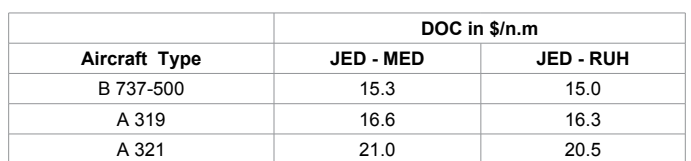

**Table 3:** Direct operating cost in \$ per n.m.

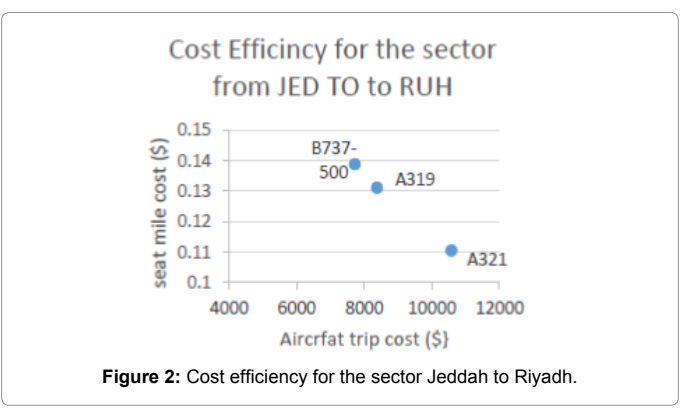

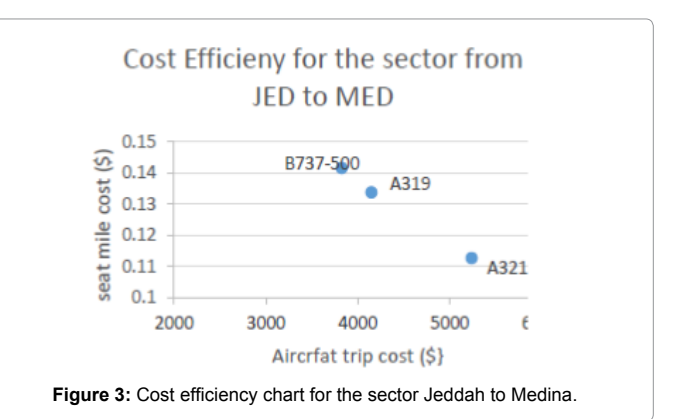

sector would be the lowest seat mile cost and the lowest aircraft trip cost.

- B737-500 has the highest seat mile cost but the lowest trip cost for each sector.
- A321 has the lowest seat mile cost but has the highest trip cost.
- Since it is preferential to have the lowest seat mile cost and the lowest trip cost the A319 performed better than the B737-500 and A321.

#### **References**

- 1. Roskam J (1990) Aircraft Design Part I Roskam Aviation and Engineering Corporation Ottawa Kansas U.S.A.
- 2. Roskam J (1990) Aircraft Design Part VII Airplane cost estimate Roskam Aviation and Engineering Corporation Ottawa Kansas U.S.A.
- 3. Local Airline

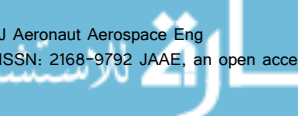